# Integrating as a DSP

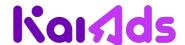

## **Getting Started**

Integration and testing will only begin after all legal documents are signed by both parties. Get in touch with our technical team here: <a href="mailto:ads-integration-support@kaiostech.com">ads-integration-support@kaiostech.com</a>

#### Introduction

**KaiOS** is a web-based mobile operating system that enables a new category of smart feature phones. **KaiAds** support standard web ad types such as images, video, text, and richmedia ads.

#### Location

Our servers are located in Singapore.

### Latency

At this stage we are allowing up to 500ms for a bid response. Please reach out to our technical team if your DSP is incapable of responding in time for impression opportunities. We will make reasonable adjustments accordingly.

#### **Technical**

**KaiAds** SSP supports OpenRTB 2.5 and it's our preferred method for integration. If your DSP isn't OpenRTB compliant, reach out to our technical team and we can come up with a custom solution. Please find example OpenRTB bid requests and bid responses below.

## Bid request example (Interstitial banner)

```
"banner":{
         "format":[
               "h":150
"app":{
   "id":"7ac2e350-0820-ba4e-83b7-e016ee31dc74",
   "bundle": "app://7ac2e350-0820-ba4e-83b7-e016ee31dc74/manifest.webapp",
   "publisher":{
      "id":"ff3b1882-8e73-477d-e86f-cc17a5d860fc"
},
"device":{
   "geo":{
      "country": "IND",
  "dnt":0,
   "devicetype":4,
  "os":"KaiOS",
  "osv":"2.5",
  "ifa":"374ff4a5ef242041f033304ec9cef0b55e368da8"
"cur":[
],
"ext":{
   "clickurlopt":0
```

# OpenRTB Bid request attributes

# Attributes with KaiOS specific comments:

| Attribute             | Comments                                                                                                    | Required?    |
|-----------------------|----------------------------------------------------------------------------------------------------|--------------|
| id                    | A randomly generated unique identifier from our SDK for each bid request.                                                                                                    | Yes          |
| imp.id                | A unique identifier for this impression within the context of the bid request.                                                                                                    | Yes          |
| app.id                | A developer specified app identifier for the app making the request.  *This field is optional and is provided by the developer, not by KaiAds SSP                                                                                   | Yes          |
| app.bundle            | The KaiOS equivalent for bundleID is a manifestURL.  *As of now, you can only view and evaluate the application associated with a manifest URL on a real KaiOS device.                                                              | Yes          |
| imp.banner.format     | Array of format objects representing the banner sizes permitted.                                                                                                    | Banners only |
| imp.inst              | Flag for interstitial ads. If set to 1, expect the creative in your bid response to be displayed in fullscreen mode on our SDK.                                                                                                    | Banners only |
| imp.bidfloor          | Minimum bid for this impression expressed in CPM (USD). KaiAds SSP will always provide a non zero value in this field.  *KaiAds SSP selects the winning bid via first price auction. Refer to the Auction section for more details. | Banners only |
| imp.bidfloorcur       | Currency of the bid floor value. All bid requests from KaiAds SSP will be in USD.                                                                                                    | Banners only |
| imp.video.w           | Width of the video player in device independent pixels, expect this value to be the screen width of our devices.                                                                                                    | Video only   |
| imp.video.h           | Height of the video player in device independent pixels, expect this value to be the screen height of our devices.                                                                                                    | Video only   |
| imp.video.startdelay  | Indicates the start delay in seconds for pre-roll, mid-roll, or post-roll ad placements.                                                                                                    | Video only   |
| imp.video.minduration | Minimum video ad duration in seconds.                                                                                                    | Video only   |

| imp.video.maxduration | Maximum video ad duration in seconds.                                                                                                    | Video only |
|-----------------------|----------------------------------------------------------------------------------------------------|------------|
| imp.video.skip        | Indicates if the player will allow the video to be skipped, where $0 = no$ , $1 = yes$ .                                                                                                    | Video only |
| imp.video.mimes       | MIME types supported.                                                                                                    | Video only |
| device.ua             | User agent string. KaiOS devices will have the substring "KAIOS/ <version_number>" located at the end of the user agent.  Examples:  Doro DFC-0190:  Mozilla/5.0 (Mobile; DORO7060; rv:48.0) Gecko/48.0 Firefox/48.0 KAIOS/2.5  JioPhone F61F:  Mozilla/5.0 (Mobile; LYF/F61F/LYF-F61F-000-02-08-010319; Android; rv:48.0) Gecko/48.0 Firefox/48.0 KAIOS/2.5</version_number> | Yes        |
| device.js             | Support for JavaScript, where 0 = no, 1 = yes.                                                                                                    | Yes        |
| user.id               | A unique identifier generated by our SDK which will be saved to local storage.                                                                                                    | Yes        |
| app.publisher.id      | The publisher id of the application making the bid request.                                                                                                    | Yes        |
| at                    | KaiAds SSP is currently using first price auction.                                                                                                    | Yes        |
| ext. clickurlopt      | Specifies whether a click URL attribute is required in the bid response, where 0 = required and 1 = optional.  *If the ext.clickurlopt attribute is not specified, then the click URL is required in the bid response.                                                                                                    | n/a        |

# Bid response example (Interstitial Banner)

```
"impid":"2",
    "price":3,
    "iurl":"http://example.com/imageurl",
    "nurl":"http://example.com/billingnoticeurl",
    "burl":"http://example.com/billingnoticeurl",
    "lurl":"http://example.com/lossnoticeurl",
    "adid":"17221",
    "adm":"<body><a href=\"https://creative-clickthrough-link\"><img
src=\"https://url-to-your-creative\"></a></body>",
    "w":"240",
    "h":"320",
    "ext":{
        "sspclicktracker":"http://example.com/clickthroughurl"
        }
    }
}
```

## OpenRTB Bid response attributes

In addition to the fields required by the OpenRTB standard, our SSP also requires the following fields to be provided:

| Attribute | Comments                                                                                                    | Required? |
|-----------|----------------------------------------------------------------------------------------------------|-----------|
| bid.price | Bid price expressed as CPM (USD).                                                                                                    | Yes       |
| bid.iurl  | URL to an image that is representative of the content of the campaign.  *If this field is populated, we'll display the creative provided here instead of the ad markup provided in the adm field.     | Depends   |
| bid.nurl  | Win notice URL invoked if the bid is selected for display.                                                                                                    | Yes No    |
| bid.burl  | Billing notice URL invoked if the bid is selected for display.                                                                                                    | No        |
| bid.lurl  | Loss notice URL called if the bid is not selected for display.                                                                                                    | No        |
| bid.adid  | ID of a preloaded ad if the bid wins.                                                                                                    | Yes       |
| bid.adm   | Custom HTML Ad markup should be provided in this field or inline VAST document. (See below for more details)  *We will only display the ad markup provided in this field if bid.iurl is not provided. | Depends   |

| bid.w               | Width of the creative. Current KaiOS devices support QVGA resolutions in portrait (240 x 320 pixels) or landscape (320 x 240 pixels).  | Yes |
|---------------------|----------------------------------------------------------------------------------------------------|-----|
| bid.h               | Height of the creative. Current KaiOS devices support QVGA resolutions in portrait (240 x 320 pixels) or landscape (320 x 240 pixels). | Yes |
| ext.SSPclicktracker | Extension field that will be used to supply the Clickthrough URL to our SDK.                                                           | Yes |

## Macro substitutions in response attributes

Kai SSP supports the following macro substitutions for adm, nurl, burl and lurl attributes:

- \${AUCTION\_PRICE}
- \${AUCTION\_SEAT\_ID}
- \${AUCTION\_LOSS}

Feel free to contact our technical team if other macro substitutions are required.

#### **Auction**

Our SSP runs a first price auction based on the **bid.price** field provided in the bid response from our demand partners. Once the SSP selects a winning bid, it'll invoke both the billing notice URL and the win notice URL.

Our SSP will always provide a non zero bid floor value in our requests. If the bid price in your bid response does not exceed the requested bid floor, our SSP will not select your creatives for bidding. Please note that our bid floor price is not static and may vary based on certain factors (i.e. location) of the incoming bid request.

#### **Banner Ads**

We currently support full-screen (interstitial) and traditional banners. We will provide the ad container's max-width and max-height in the request. Current KaiOS devices support QVGA resolutions in portrait (240 x 320 pixels) or landscape (320 x 240 pixels).

In the absence of an image creative provided in bid.iurl, our SSP will serve your creative via the HTML Ad Markup you provide us with in the **bid.adm** field of the bid response. The markup will be embedded in an iframe so any html, css or javascript you send will be displayed provided that it's valid.

#### Example Ad Markup:

```
<style>
   margin: 0;
   padding: 0;
   border: 0
body {
   background: #000
img {
   position: absolute;
   margin: auto;
   top: 0;
   right: 0;
   bottom: 0;
    left: 0
</style>
  <a href="https://creative-clickthrough-link" target=" blank">
       <img src="https://url-to-your-creative">
  </a>
```

If you serve a creative beyond the size specified in the bid request, the ad may be cropped when we try to display it on our devices.

Note: Due to the limited screen resolution of our devices, we are also open to resizing creatives that may be larger than the imp.banner.w and imp.banner.h attributes specified in the bid request. Please let us know if this is required, alternatively you can also resize the creative on your end within the markup you provide us with. Please note that in this case, we rely on our partners to fully review their ad markup requirements before serving it through our SSP.

#### Kai SSP Banner Ad metrics

KaiAds SSP records the following events when banner ads are displayed using our SDK:

| Event   | Source  | Comments                                                                             |
|---------|---------|--------------------------------------------------------------------------------------|
| load    | Ads-SDK | Load events are recorded when the developer preloads the ad on our SDK.              |
| display | Ads-SDK | A display event is recorded when the SDK attempts to display the creative on screen. |

|       |         | *Note that this does not account for display errors and may result in discrepancies between impressions recorded by our SSP and your DSP.                                                                                                  |
|-------|---------|----------------------------------------------------------------------------------------------------|
| click | Ads-SDK | A click event is recorded when the user clicks on the ad (cursor mode) or presses the key mapped to the ad's clickthrough action (non cursor mode).  *Navigation for KaiOS apps are split into two categories, cursor and non cursor apps. |
| close | Ads-SDK | Recorded when the user dismisses the ad container.                                                                                                    |

Note: For more details regarding our SDK, please visit: https://www.kaiads.com/publishers/sdk.html

## Banner Ad errors codes

We log the following bid response status codes on our SSP server.

- HTTP 200 Response failed
- HTTP 204 No Bid

If discrepancies arise and you would like to start an investigation, you may request for error code occurrences via email.

#### Video Ads

KaiAds SSP supports skippable linear ads via the VAST 3.0 standard. The video player we use will support both cursor and non-cursor navigation.

Due to the specifications of our devices, we have several limitations:

- 1. Only interstitial requests are supported, our SSP will not return video ads for banner slots. As such all video bid responses should target a screen dimension of 240 x 320.
- 2. We do not support companion ads or non-linear ads, only linear ad support is available.
- 3. To preserve the data consumption of our end users, video ad requests are only made for KaiOS devices connected to wifi. \*Users in the United States are the sole exception to this rule (Subject to change in the future).
- 4. Just like banner ads, we require an explicit clickthrough URL to be supplied, either through an extension field if OpenRTB is used, or a Linear.VideoClicks.Clickthrough element via VAST.
- 5. Video controls do not support the following: expanding and collapsing the player, volume controls and rewind functionalities.
- 6. We only serve the first creative in the first ad of the VAST document.

Example VAST document:

```
<VAST version="3.0" xmlns:xs="http://www.w3.org/2001/XMLSchema">
    <Ad id="20001">
        <InLine>
            <AdSystem version="4.0">iabtechlab</AdSystem>
            <AdTitle>iabtechlab video ad</AdTitle>
            <Pricing model="cpm" currency="USD">
                <![CDATA[ 25.00 ]]>
            </Pricing>
            <Error>http://example.com/error</Error>
            <Impression id="Impression-</pre>
ID">http://example.com/track/impression</Impression>
            <Creatives>
                <Creative id="5480" sequence="1">
                    <Linear>
                        <Duration>00:00:16</Duration>
                        <TrackingEvents>
                            <Tracking
event="start">http://example.com/tracking/start</Tracking>
                            <Tracking
event="firstQuartile">http://example.com/tracking/firstQuartile</Tracking>
event="midpoint">http://example.com/tracking/midpoint</Tracking>
                            <Tracking
event="thirdQuartile">http://example.com/tracking/thirdQuartile</Tracking>
                            <Tracking
event="complete">http://example.com/tracking/complete</Tracking>
                            <Tracking event="progress"</pre>
offset="00:00:10">http://example.com/tracking/progress-10</Tracking>
                        </TrackingEvents>
                         <VideoClicks>
                            <ClickTracking id="blog">
                                 <![CDATA[https://iabtechlab.com]]>
                            </ClickTracking>
                            <CustomClick>http://iabtechlab.com</CustomClick>
                        </VideoClicks>
                        <MediaFiles>
                            <MediaFile id="5241" delivery="progressive"</pre>
type="video/mp4" bitrate="500" width="400" height="300" minBitrate="360"
maxBitrate="1080" scalable="1" maintainAspectRatio="1" codec="0">
                                <! [CDATA[https://iab-
publicfiles.s3.amazonaws.com/vast/VAST-4.0-Short-Intro.mp4]]>
                            </MediaFile>
                        </MediaFiles>
                    </Linear>
                </Creative>
            </Creatives>
        </InLine>
    </Ad>
</VAST>
```

## **VAST Inline elements**

Assuming your VAST document isn't a wrapper element, we expect the following elements to be provided in the inline tag:

| Element           | Comments                                                                                                    | Required? |
|-------------------|----------------------------------------------------------------------------------------------------|-----------|
| Inline.Adsystem   | Name and version of your ad system.                                                                                                    | Yes       |
| Inline.AdTitle    | Common name of your ad.                                                                                                    | Yes       |
| Inline.Error      | Error URL for tracking VAST errors.                                                                                                    | Optional  |
| Inline.Impression | Impression URL invoked by the video player when the first frame of the creative is displayed.                                                                                                    | Yes       |
| Inline.Pricing    | A value that represents a price that can be used by real-time bidding (RTB) systems.  *Kai SSP will conduct a first price auction using this value. Unless expressed elsewhere (i.e. OpenRTB), this is <b>not</b> an optional field in our partner's bid response. | *Yes      |

# **VAST linear elements**

We currently do not support non-linear elements or companion ads, for linear elements we require the following attributes to be provided:

| Element (Attributes)            | Comments                                                                                                    | Required?                                  |
|---------------------------------|----------------------------------------------------------------------------------------------------|--------------------------------------------|
| Linear (skipoffset)             | Only supported ad format for VAST. <i>skipoffset</i> is also supported. Our SDK will comply with the value provided and provide a skippable countdown button.                                               | Yes<br>( <i>skipoffset</i> is<br>optional) |
| Linear.Duration                 | The ad duration of a Linear creative                                                                                                    | Yes                                        |
| Linear.MediaFiles               | Container for media files elements                                                                                                    | Yes                                        |
| Linear.VideoClicks.Clickthrough | *Our Ads-SDK will bind a click URL value to the corresponding navigation controls. Unless expressed elsewhere (i.e. OpenRTB extension), this is <b>not</b> an optional field in our partner's bid response. | *Yes                                       |

| Linear.TrackingEvents | See below for more information on tracking elements. | Yes |
|-----------------------|------------------------------------------------------|-----|
|                       |                                                      |     |

# VAST tracking events

Tracking event support list supported by the player we've integrated with:

| Event          | Comments                                                                                                | Supported? |
|----------------|----------------------------------------------------------------------------------------------------|------------|
| start          | This event is used to indicate that an individual creative within the ad was loaded and playback began. | Yes        |
| firstQuartile  | The creative played for at least 25% of the total duration.                                             | Yes        |
| midpoint       | The creative played for at least 50% of the total duration.                                             | Yes        |
| thirdQuartile  | The creative played for at least 75% of the total duration.                                             | Yes        |
| complete       | The creative was played to the end at normal speed.                                                     | Yes        |
| mute           | The user activated the mute control and muted the creative.                                             | No         |
|                | *This event is not supported by our Ads-SDK                                                             |            |
| unmute         | The user activated the mute control and unmuted the creative.                                           | No         |
|                | *This event is not supported by our Ads-SDK                                                             |            |
| pause          | The user clicked the pause control and stopped the creative.                                            | Yes        |
| rewind         | The user activated the rewind control to access a previous point in the creative timeline.              | No         |
|                | *This event is not supported by our Ads-SDK.                                                            |            |
| resume         | The user activated the resume control after the creative had been stopped or paused.                    |            |
| fullscreen     | The user activated a control to extend the video player to the edges of the viewer's screen.            | No         |
|                | *By default, all video ads shown on our devices will be fullscreen.                                     |            |
| exitFullscreen | The user activated the control to reduce video player size to original dimensions.                      | No         |
|                | *By default, all video ads shown on our devices will be fullscreen.                                     |            |
| expand         | The user activated a control to expand the creative.                                                    | No         |

|                        | *Our Ads-SDK do not support controls for this.                                                                                                    |     |
|------------------------|----------------------------------------------------------------------------------------------------|-----|
| collapse               | The user activated a control to reduce the creative to its original dimensions.  *Our Ads-SDK do not support controls for this.                                                            | No  |
| acceptInvitationLinear | The user activated a control that launched an additional portion of the creative.  *Our Ads-SDK do not support controls for this.                                                          | No  |
| closeLinear            | The user clicked the close button on the creative.  *Our Ads-SDK favours the skip event instead this.                                                                                      | No  |
| skip                   | The user activated a skip control to skip the creative, which is a different control than the one used to close the creative.  *Only available is <i>skipoffset</i> attribute is provided. | Yes |
| progress               | The creative played for a duration at normal speed that is equal to or greater than the value provided in an additional attribute for offset.                                              | Yes |

# VAST + OpenRTB Integration

In addition to supporting raw VAST documents in the response body, we also support inline VAST documents returned in an OpenRTB bid response. We expect the VAST document to be provided in the ad markup attribute 'adm'.

Example RTB response:

If the *price* attribute is available in the OpenRTB bid response, we will run the auction using the provided value. For non OpenRTB implementations (or if the price attribute is missing in the response), we will fallback to the *Inline.Pricing* element in the VAST document. Please refer to the section on bid response attributes for more details regarding the other fields.

### Kai SSP Video Ad metrics

KaiAds SSP records the following events when video ads are displayed using our Ads-SDK:

| Event          | Source       | Comments                                                                             |
|----------------|--------------|--------------------------------------------------------------------------------------|
| init           | Video player | Indicates that the video player has been initialized successfully.                   |
| load           | Ads-SDK      | Load events are recorded when the developer preloads the ad on our SDK.              |
| load           | Video player | Indicates that the player has successfully loaded the VAST document.                 |
| display        | Ads-SDK      | A display event is recorded when the SDK attempts to display the creative on screen. |
| impression     | VAST         | Used to track when the first frame of the ad is displayed.                           |
| play           | Video player | Indicates that the player has started a playback.                                    |
| start          | VAST         | Indicates that an individual creative within the ad was loaded and playback began.   |
| first_quartile | VAST         | Indicates that the creative has played for at least 25% of the total duration.       |
| midpoint       | VAST         | Indicates that the creative has played for at least 50% of the total duration.       |
| third_quartile | VAST         | Indicates that the creative has played for at least 75% of the total duration.       |
| complete       | VAST         | Indicates that the creative played to completion at normal speed.                    |
| end            | Video player | Indicates that the video player has finished playing all content.                    |
| pause          | Video player | Indicates that playback has been paused.                                             |
| skip           | Video player | Indicates that playback has been skipped.                                            |

| click | Ads-SDK | A click event is recorded when the user presses the key mapped to the ad's clickthrough action (non-cursor mode). |
|-------|---------|----------------------------------------------------------------------------------------------------|
| close | Ads-SDK | Recorded when the user dismisses the ad container.                                                                |

### Video Ad error codes

We log the following error codes for video ads on our SSP server.

- HTTP 200 Response failed
- HTTP 204 No Bid
- VAST 100 XML Parsing error
- VAST 303 No Ads VAST response after one or more Wrappers.

If discrepancies arise and you would like to start an investigation, you may request for error code occurrences via email.

# KaiOS Advertising ID (KAID)

KaiOS Advertising ID, KAID, is a stable ID uniquely identifying a KaiOS user to demand partners. It is analogous to Google Advertising ID. A given user will have the same KAID across demand partners. It is a UUID type 4, for example: c52dbd96-224c-48af-bcef-566e7651535c.

# Testing with a real device

If you would like to evaluate applications on our Appstore or how your creatives look using our SDK on a real device, let us know and we'll make arrangements to ship you one.